### Российская Федерация Республика Хакасия Глава муниципального образования Таштыпский район

#### ПОСТАНОВЛЕНИЕ

«03» 02 2010г. с. Таштып №55

О проведении государственного технического осмотра автомототранспортных средств юридических и физических лиц муниципального образования Таштыпский район в 2010 году

 Во исполнение Постановления Правительства Российской Федерации от 31.07.1998 года № 880 «О порядке проведения государственного технического осмотра транспортных средств, зарегистрированных в Государственной инспекции безопасности дорожного движения Министерства внутренних дел Российской Федерации», в целях повышения эффективности государственного контроля за техническим состоянием транспортных средств, обеспечения безопасности дорожного движения, руководствуясь п.п. 3п. ст. 29 Устава муниципального образования Таштыпский район от 15.11.2005г. п о с т а н о в л я ю:

1. Отделению Государственной инспекции безопасности дорожного движения ОВД по Таштыпскому району:

-обеспечить проведение государственного технического осмотра транспортных средств согласно утвержденных графиков в порядке, установленном правилами проведения государственного осмотра;

- разъяснить порядок представления транспортных средств на осмотр через средства массовой информации.

2. Утвердить:

-график проведения государственного технического осмотра транспортных средств юридических лиц, (приложение № 1);

-график проведения государственного технического осмотра транспортных средств физических лиц, (приложение № 2);

-график проведения второго государственного технического осмотра легковых автомобилей, используемых для перевозки пассажиров на коммерческой основе, автобусов и грузовых автомобилей, оборудованных для систематической перевозки людей, с числом мест для сидения более восьми (кроме места водителя), специальных, специализированных транспортных средств и прицепов к ним для перевозки крупногабаритных, тяжеловесных и опасных грузов, (приложение № 3);

-список документов, представляемых юридическими лицами на ГТО, (приложение  $\mathbb{N} \times 4$ ).

3. Собственникам транспортных средств, либо лицам, от имени собственников пользующихся и (или) распоряжающихся транспортными средствами в установленном гражданским законодательством Российской Федерации порядке, представить транспортные средства на осмотр в срок, указанный в графиках и в соответствии с месяцем и годом, указанным государственной инспекцией в талоне о прохождении государственного технического осмотра.

 4. Признать утратившим силу постановление администрации Таштыпского района от 26.01.2009 года № 28 « О проведении государственного технического осмотра автомототранспортных средств и прицепов к ним юридических и физических лиц Таштыпского района в 2009 году».

 5. Общему отделу администрации муниципального образования Таштыпский район ( С.И.Карамашева) опубликовать данное постановление в газете «Земля Таштыпская».

 6. Контроль за выполнением настоящего постановления возложить на заместителя главы муниципального образования Таштыпский район Г.Н.Медведева.

Глава муниципального образования в поставлять В.И. Шулбаев

Приложение № 1 к постановлению главы муниципального образования Таштыпский район от "\_\_"\_\_\_\_\_\_2010 №\_\_\_

#### **ГРАФИК**

#### **государственного технического осмотра автотранспорта юридических лиц в Таштыпском районе в 2010 году**

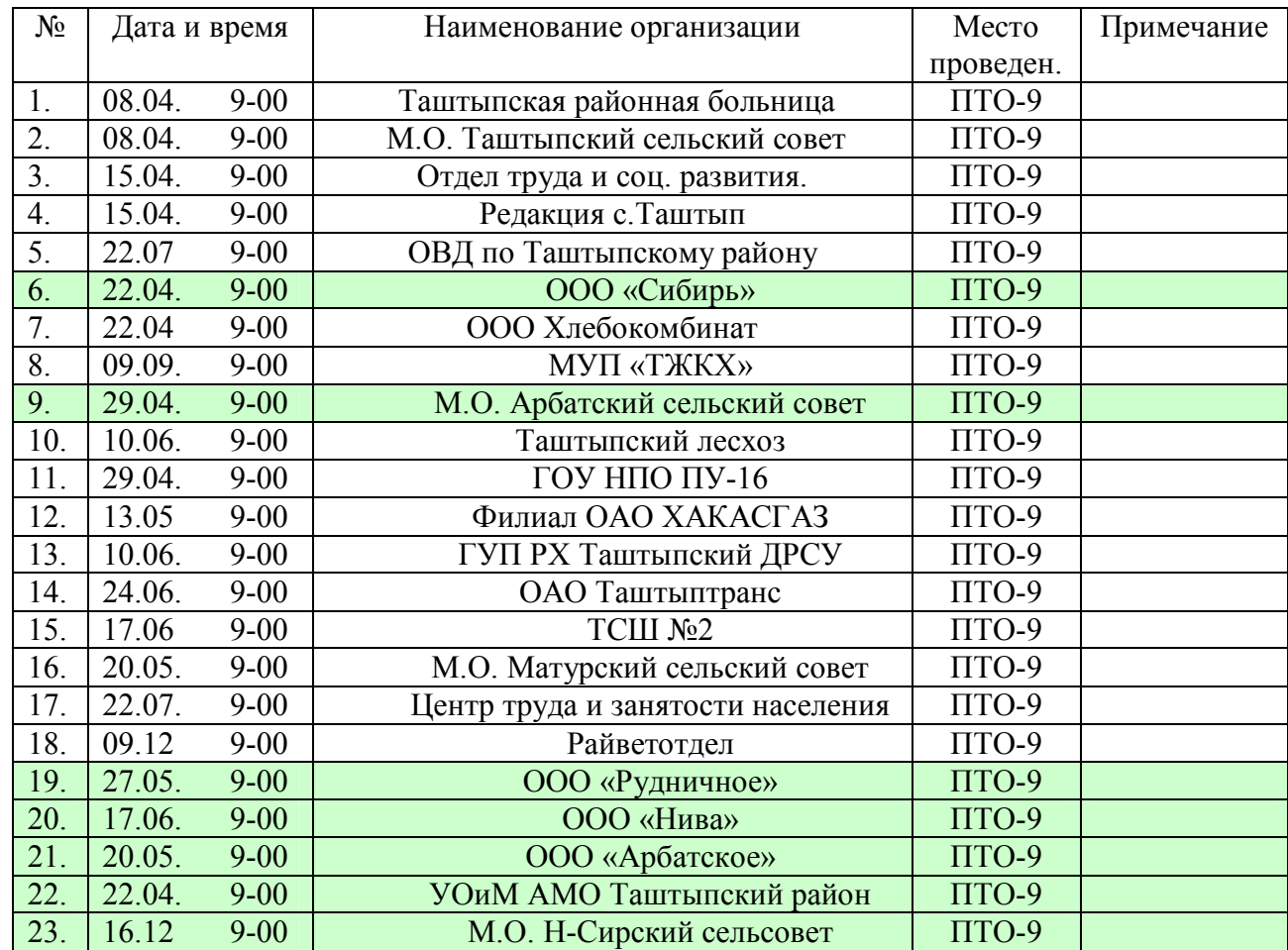

Управляющий делами и производительно и при И. С.Кайлачаков

 $\setminus$ 

Приложение № 2 к постановлению главы муниципального образования Таштыпский район от "\_\_"\_\_\_\_\_\_2010 №\_\_\_

#### **ГРАФИК**

Проведения государственного технического осмотра транспортных средств физических и юридических лиц ГИБДД ОВД по Таштыпскому району

Прием граждан по вопросам проведения государственного технического осмотра

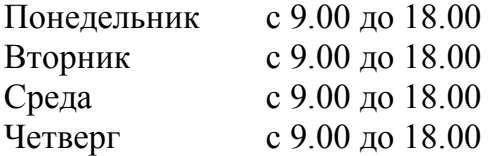

Прием граждан в передвижном пункте технического осмотра № 9 Каждый четверг ( кроме последнего четверга месяца) с 9.00 до 18.00 Вторая и четвертая суббота месяца

Последний четверг месяца - не приемный день Прием документов на технический осмотр заканчивается в 17.00.

Осмотр транспортных средств проводится в 10.00, 14.00, 16.00. Выдача спец. продукции технического осмотра транспортных средств производится с 10.30 до 13.00, с 14.30 до 16.00, 16.30 до 18.00

По телефону 2-17-91 производится предварительная запись граждан. Граждане, записавшиеся на прием принимаются согласно записи.

Управляющий делами И.С. Кайлачаков

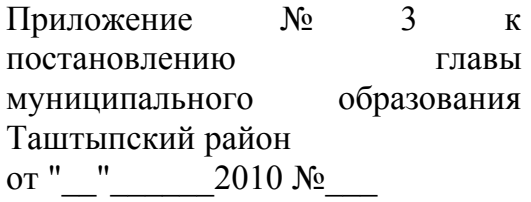

# ГРАФИК

# Проведения второго государственного технического осмотра пассажирских и специализированных транспортных средств в Таштыпском районе в 2010 году.

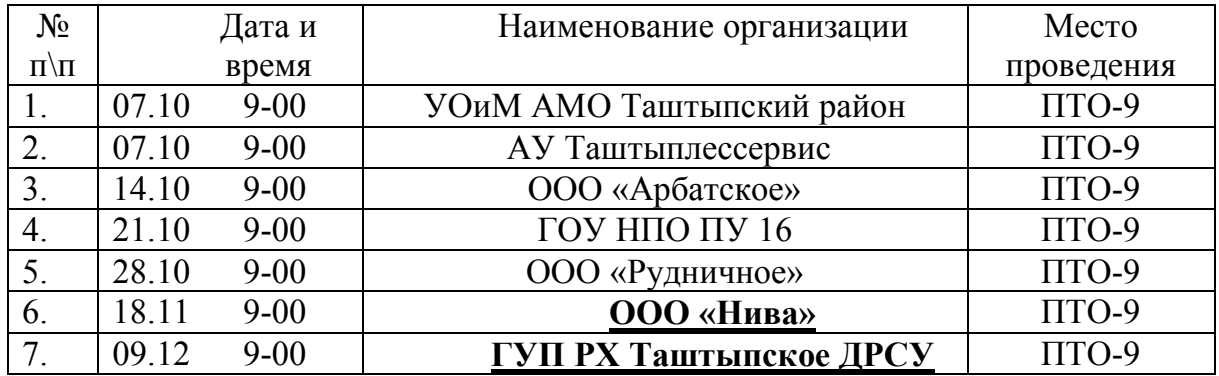

Управляющий делами И.С.Кайлачаков

[Create PDF](http://www.novapdf.com) files without this message by purchasing novaPDF printer ([http://www.novapdf.com\)](http://www.novapdf.com)

Приложение № 4 к постановлению главы муниципального образования Таштыпский район от "  $2010 N_2$ 

#### С П И С О К

### Документов представляемых юридическими лицами на Государственный технический осмотр.

1. Копия Устава или иного учредительного документа юридического лица.

2. Свидетельство о государственной регистрации юридического лица.

3. Документ, подтверждающий включение юридического лица в единый государственный реестр.

4. Справка о количественном и качественном составе автопарка за подписью главного бухгалтера.

5. Справка о имеющихся на предприятии средствах технического диагностирования с указанием даты очередной проверки.

6. Копии приказов о назначении должностных лиц ответственных за эксплуатацию и техническое состояние транспортных средств, за обеспечение режимов труда и отдыха водителей, копии должностных инструкций.

7. Диагностические карты на все транспортные средства.

8. Материалы о результатах государственного технического осмотра.

9. Сведения о состоянии аварийности, количестве ДТП, в том числе по причине алкогольного опьянения, состоянии транспортной дисциплины.

10. Список водителей с указанием № водительского удостоверения, домашнего адреса, даты медицинского переосвидетельствования, даты прохождения техминимума по изучению ПДД, даты аттестации для водителей занятых на перевозке пассажиров, номера ДОПОГ с указанием срока действия (для водителей занятых на перевозке опасных грузов), марку и номерной знак закрепленного автомобиля.

11. Сведения о наличии пункта предрейсового и послерейсового медицинского освидетельствования водителей, материально-технической базы для проведения ТО и текущего ремонта, а также стоянки транспортных средств, в том числе на договорной основе.

12. Документы выданные органами государственного надзора за связью РФ (в случае если транспортные средства оборудованы средствами связи).

13. Договор рекламодателя (рекламораспространителя) с собственниками транспортных средств, если на транспортном средстве нанесена реклама.

14. Квитанции (платежные поручения) об уплате установленных налога с владельцев транспортных средств и платы за проведения осмотра и выдачу спец. продукции.

Управляющий делами И.С. Кайлачаков